## CIRCULAR 50 DE 2020

(abril 3)

<Fuente: Archivo interno entidad emisora>

## MINISTERIO DE RELACIONES EXTERIORES

PARA: XXXXXXXXXXXXXX DE: XXXXXXXXXXXXX ASUNTO: Reiteración lineamientos VUR

Señores Cónsules y Encargados de Funciones Consulares:

De la manera más atenta, me permito recordar los lineamientos generales referentes al repositorio de poderes de la Ventanilla Única de Registro (VUR) de la Superintendencia de Notariado y Registro.

Al respecto, es preciso hacer referencia al tercer inciso del artículo 89 del Decreto 019 de 2012:

Los poderes mencionados serán digitalizados en las Notarías y Consulados y consignados en un repositorio especial creado para tal efecto en la Ventanilla Única de Registro Inmobiliario, VUR, una vez autorizada la escritura pública o la diligencia de reconocimiento de contenido y firma por el Notario o Cónsul, según el caso, a fin de facilitar a los notarios destinatarios su consulta, la confrontación con la copia física que tengan en su poder y la verificación de los mismos.

Para estos efectos, la Superintendencia de Notariado y Registro cuenta con el respectivo aplicativo, al cual tienen acceso todos los consulados. A través de dicha herramienta, se deben subir todos los poderes generales, los poderes especiales que suponen actos de disposición, gravamen o limitación al dominio de inmuebles, y todas las revocatorias de poderes que se encuentren en el VUR.

Los poderes deben ser cargados inmediatamente después de autorizada la respectiva escritura pública o diligencia de reconocimiento de contenido y firma. Cualquier funcionario que tenga usuario de acceso al aplicativo con el rol "notario", puede subir los poderes al VUR, así no hayan sido los autorizadores del respectivo trámite. No obstante, es preciso tener el debido cuidado al momento de ingresar los datos requeridos por el sistema, pues de ello depende la consulta exitosa y el cumplimiento de la finalidad de la herramienta.

El acceso al aplicativo se debe realizar exclusivamente en ejercicio de sus funciones, para lo cual se deben tener presentes las obligaciones referidas al manejo de datos personales establecidas en la Ley 1581 de 2012, el decreto 1377 de 2013 y demás normas que los modifiquen o adicionen. En ese sentido, es necesario indicar a los ciudadanos que la información suministrada será almacenada en el repositorio de poderes, en cumplimiento de los señalado en el inciso tercero del artículo 89 del Decreto 019 de 2012 y demás normas que lo modifiquen o adicionen.

Los procesos de creación, reactivación, modificación y eliminación de usuarios de acceso al VUR se deben realizar a través del "formato creación de usuarios", siguiendo la guía "Cómo diligenciar el formato de creación de usuarios", documentos que se adjuntan a la presente comunicación, y dirigirse a la mesa de ayuda de la Ventanilla Única de Registro:

## mesadeayudavur@supemotariado.gov.co

Con el propósito de evitar interrupciones en la prestación del servicio, se recuerda

que cada consulado o sección consular deberá contar con al menos dos usuarios con el rol "notario" para la consulta y cargue de poderes en el VUR.

La Superintendencia de Notariado y Registro se encuentra dispuesta a brindar a todos los Consulados el soporte técnico correspondiente para el uso y manejo de la aplicación tecnológica del repositorio de poderes, igualmente a través de la mesa de ayuda de la Ventanilla Única de Registro.

En el siguiente sitio web también podrán encontrar más información:

https://www.vur.gov.co/

Cordialmente,

FULVIA ELVIRA BENAVIDES COTES

Directora de Asuntos Migratorios, Consulares y Servicio al Ciudadano

 $\Box$ 

Disposiciones analizadas por Avance Jurídico Casa Editorial Ltda. Normograma del Ministerio de Relaciones Exteriores ISSN 2256-1633 Última actualización: 15 de enero de 2024 - (Diario Oficial No. 52.621 - 27 de diciembre de 2023)

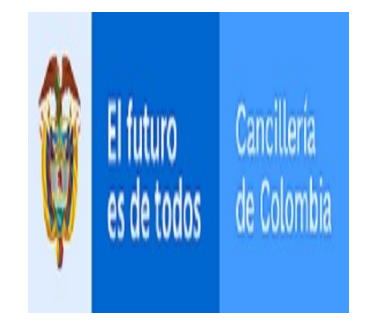